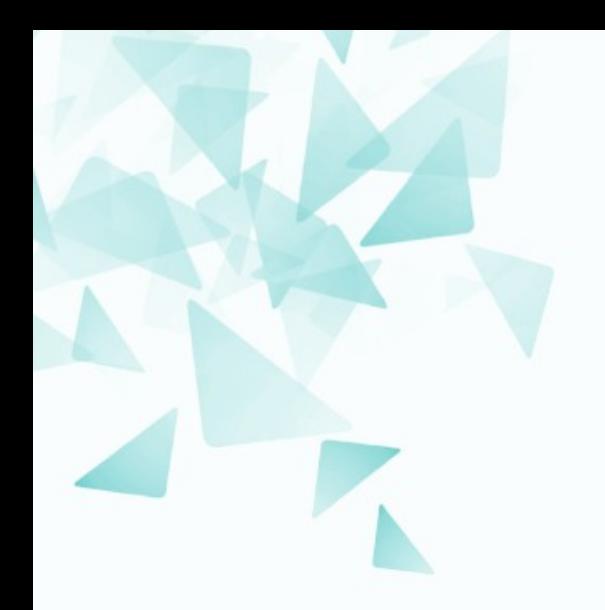

**MCZA017-13 Processamento de Linguagem Natural**

## **Expressões regulares**

Prof. Jesús P. Mena-Chalco [jesus.mena@ufabc.edu.br](mailto:jesus.mena@ufabc.edu.br)

2Q-2019

# **Bibliografia**

Daniel Jurafsky & James H. Martin.

**Speech and language processing:** An introduction to natural language processing, computational linguistics, and speech recognition**.** Pearson/Prentice Hall.

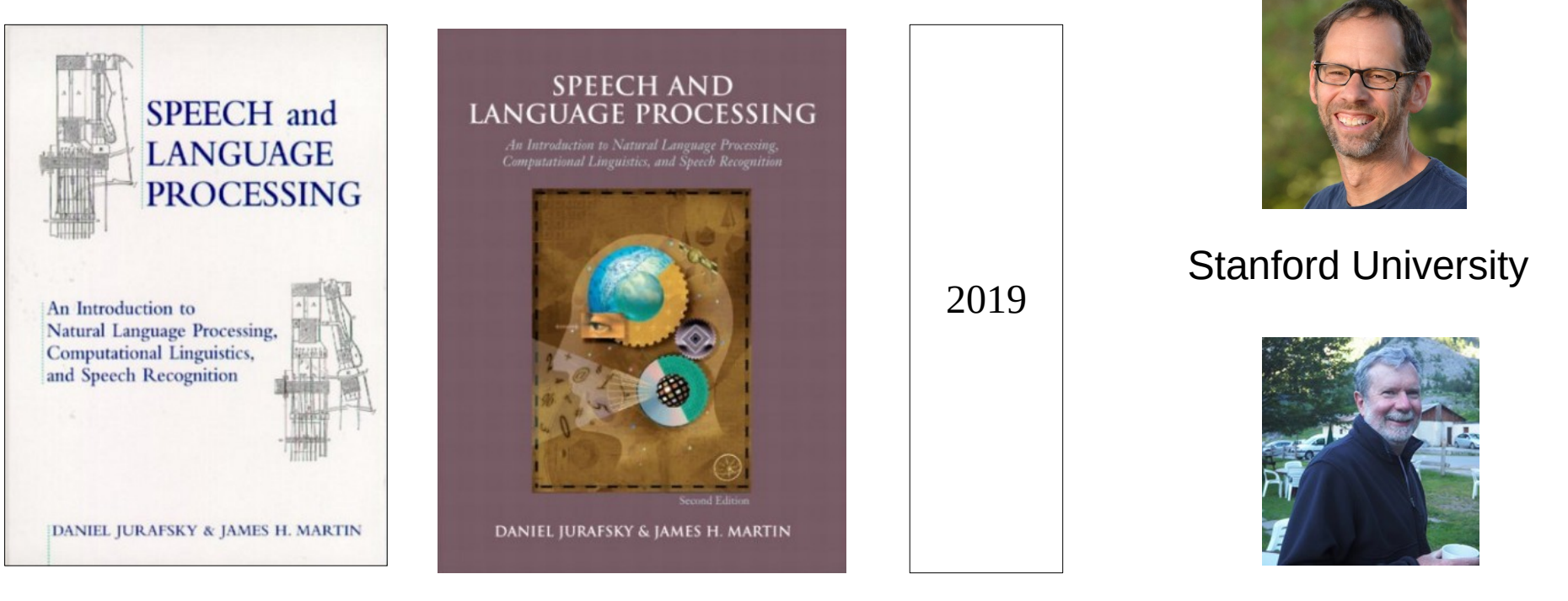

# **Bibliografia - Capítulo 2**

## Speech and Language Processing (3rd ed. draft)

### Dan Jurafsky and James H. Martin

### **Chapter**

- 1: Introduction
- Regular Expressions, Text Normalization, and Edit  $2:$ **Distance**
- **Language Modeling with N-Grams**  $3:$
- **Naive Bayes Classification and Sentiment** 4:
- **Logistic Regression** 5:
- **Vector Semantics** 61.
- 7: Neural Nets and Neural Language Models
- 8: Part-of-Speech Tagging
- 9: Sequence Processing with Recurrent Networks
- X: Encoder-Decoder Models and Attention
- 10: Formal Grammars of English
- 11: Syntactic Parsing
- 12: Statistical Parsing
- 13: Dependency Parsing

### **Slides**

**Text [pptx] [pdf] Edit Distance [pptx] T**pdfl LM [pptx] [pdf] NB [pptx] [pdf] Sentiment [pptx] [pdf]

### **Relation to 2nd ed.**

[Ch. 1 in 2nd ed.]

[Ch. 2 and parts of Ch. 3 in 2nd ed.]

ICh. 4 in 2nd ed.1

[new in this edition]

Vector1 [pptx] [pdf] Vector2 [pptx] [pdf]

> [new in this edition] ICh. 5 in 2nd ed.1 [new in this edition] [new in this edition]

[Ch. 12 in 2nd ed.] [Ch. 13 in 2nd ed.] [Ch. 14 in 2nd ed.] **Inew in this edition!** 

### https://web.stanford.edu/~jurafsky/slp3/

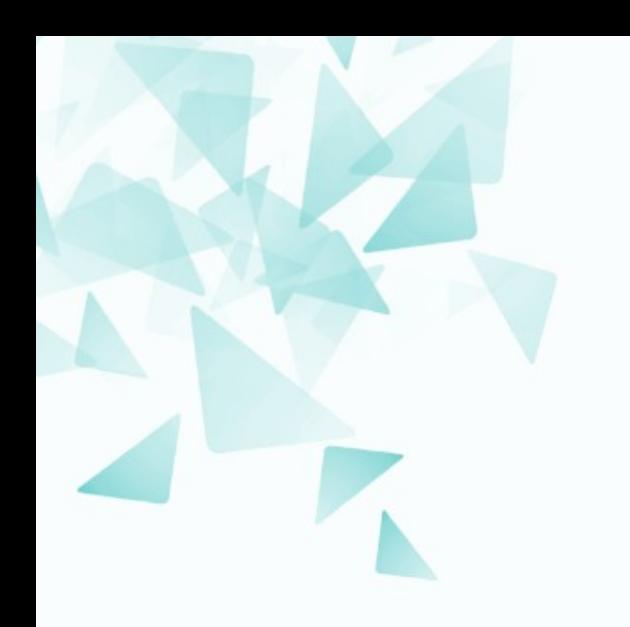

- As expressões regulares (*Regular expression* **RE ou ER**) podem ser utilizadas para **extrair trechos** a partir de texto.
- As ERs são comumente utilizadas para:
	- Normalizaçao de texto (e.g., padronizar o texto convenientemente)
	- Divisão em *tokens* (e.g., divisãfo em palavras usando os espaços?)
	- Radicalização (e.g., lemmatization, stemming)
	- Segmentação de frases (e.g., divisão em frases usando a pontuação)
- **O que são ERs?** Cadeias de texto especias, *em uma linguagem formal*, para busca/extração de trechos de texto.
- **Sinônimos: Regex, Regexp.**

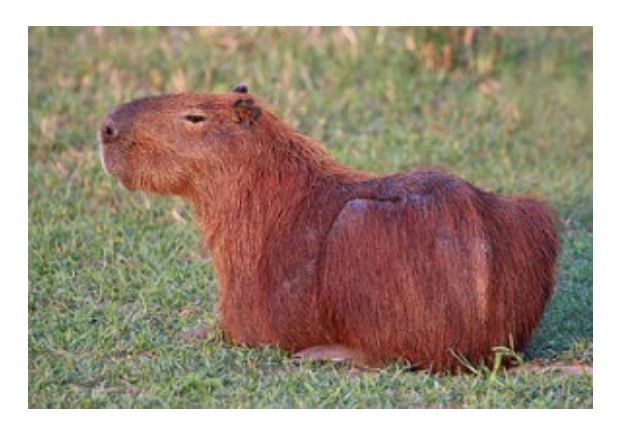

É o maior roedor do mundo, pesando até 91 kg e medindo até 1,2 m de comprimento e 60 cm de altura.

Como podemos procurar por **qualquer** um dos seguintes nomes?

- capivara
- **C**apivara

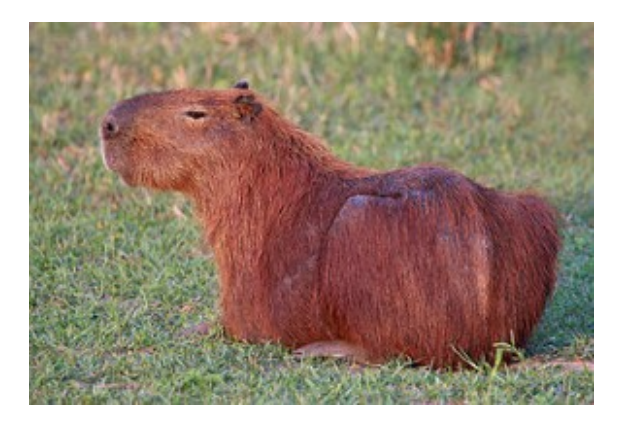

É o maior roedor do mundo, pesando até 91 kg e medindo até 1,2 m de comprimento e 60 cm de altura.

Como podemos procurar por **qualquer** um dos seguintes nomes?

- capivara
- **C**apivara

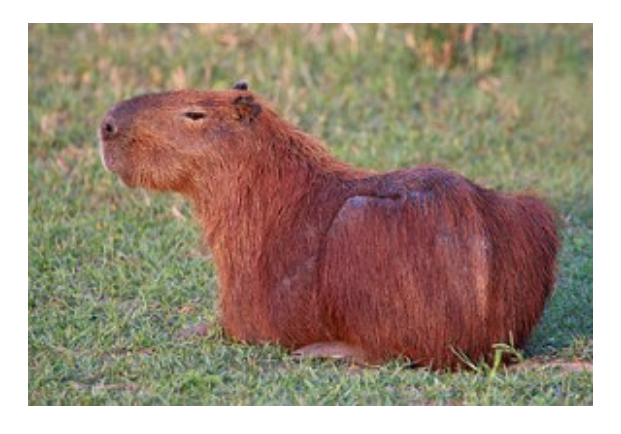

É o maior roedor do mundo, pesando até 91 kg e medindo até 1,2 m de comprimento e 60 cm de altura.

### [cC]apivara

# **1) Disjunções**

A cadeia de caracteres entre colchetes/parênteses retos (i.e, **'['** e **']'**) especifica uma **disjunção** de caracteres para a **busca**.

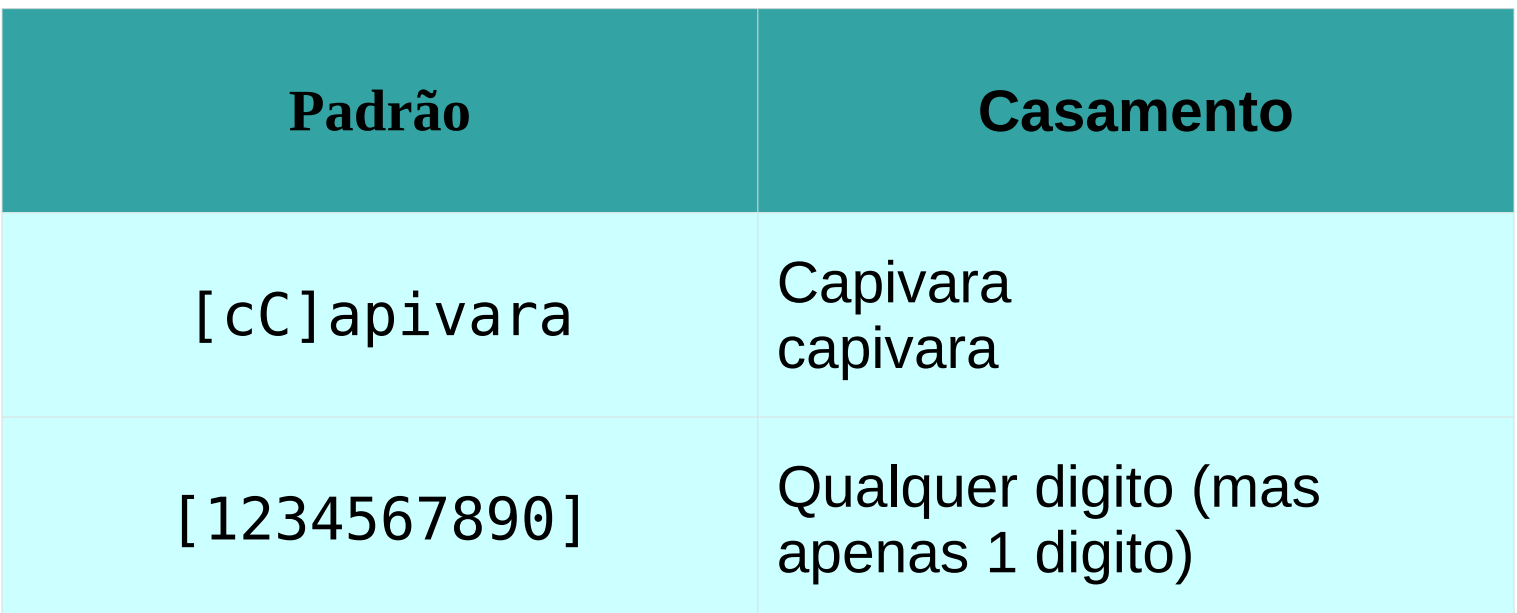

# **1) Disjunções**

### Faixas de caracteres

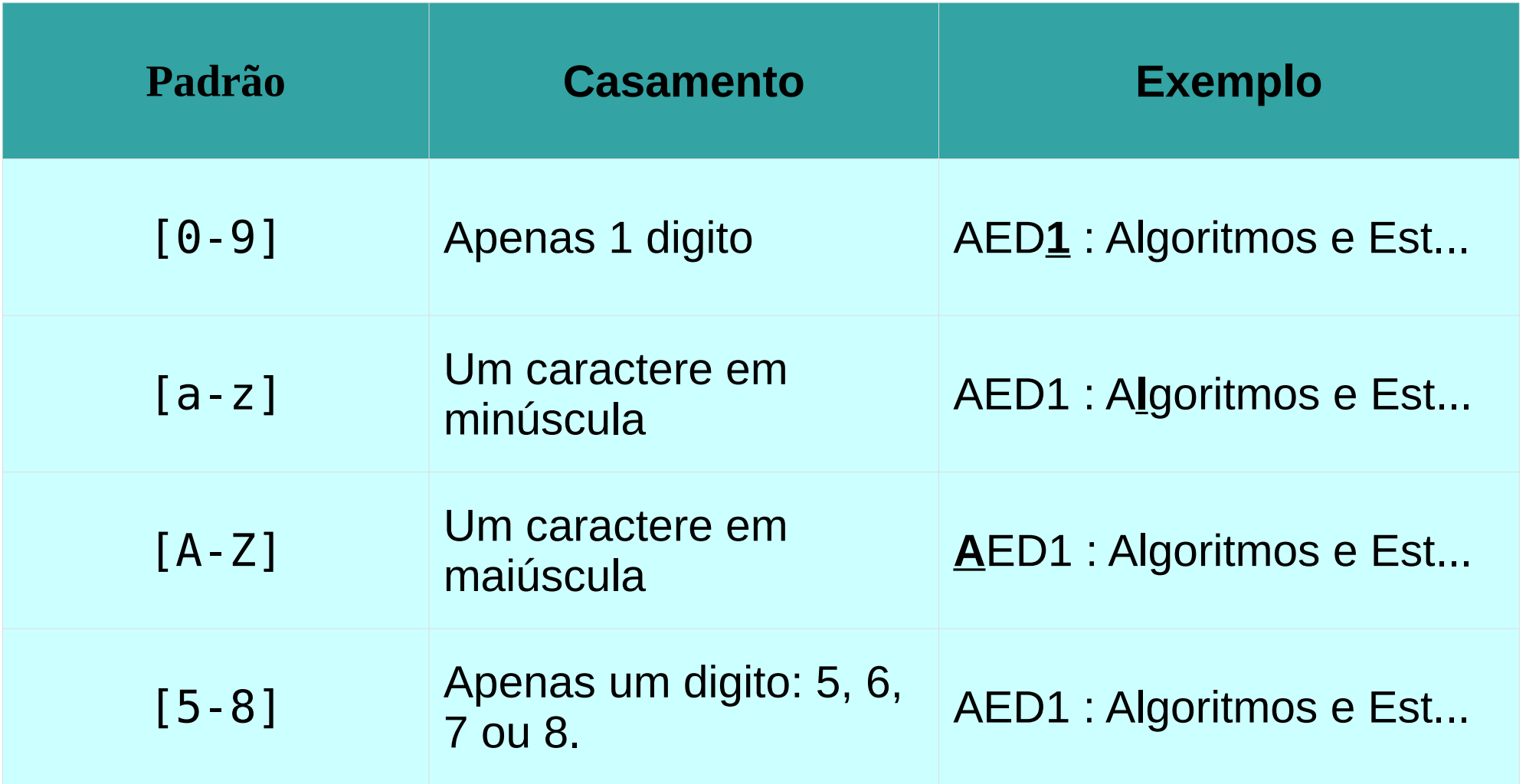

# **2) Negação em Disjunções: ^**

- O símbolo do acento circunflexo é utilizado para negar uma disjunção.
- Obs: A negação apenas válida como primeiro caractere.

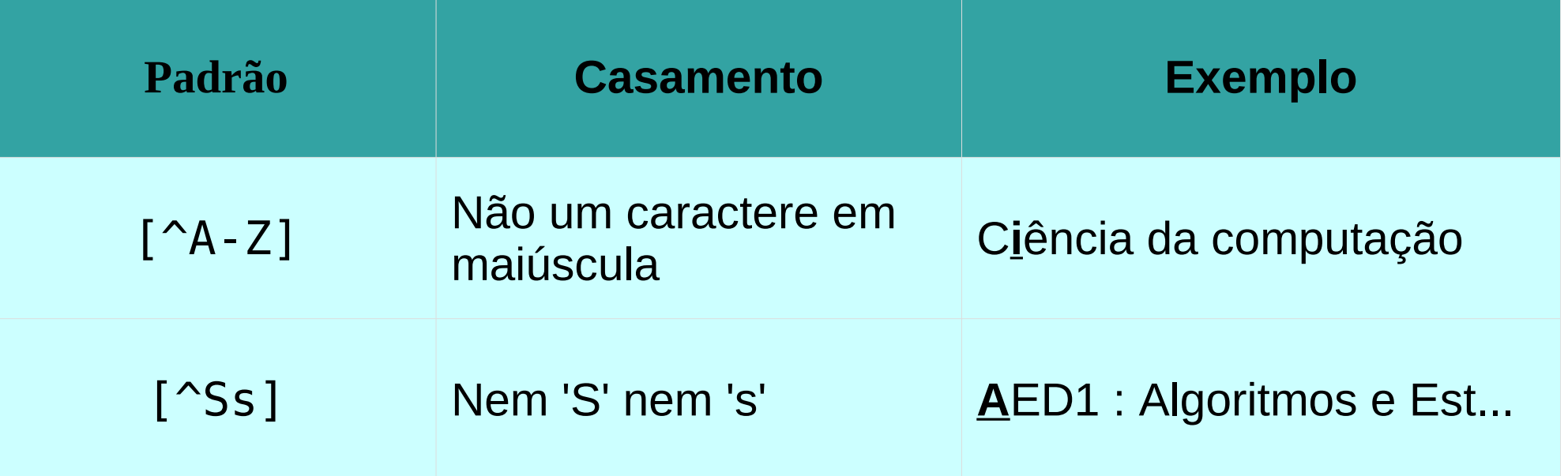

# **2) Negação em Disjunções: ^**

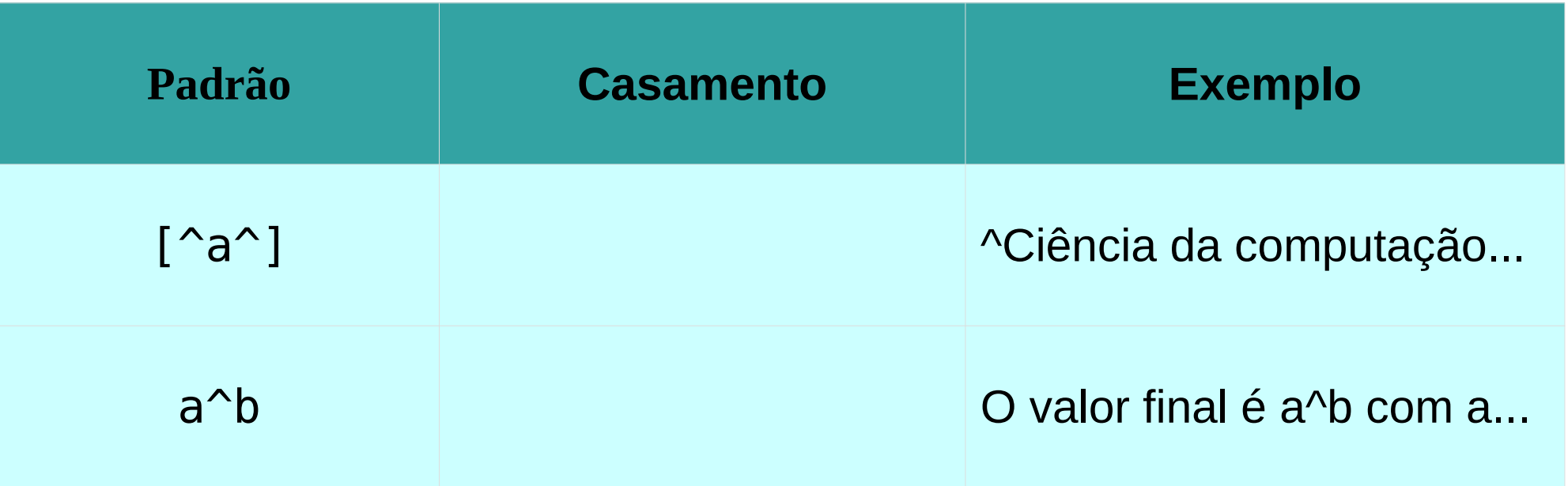

# **2) Negação em Disjunções: ^**

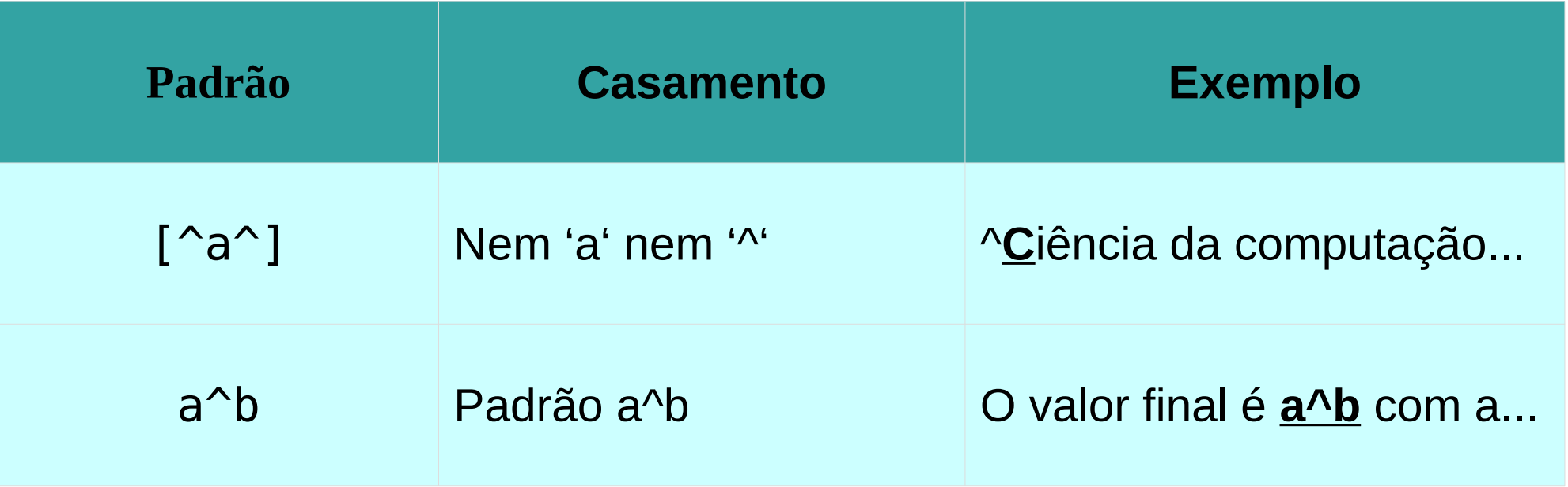

## **3) Mais sobre Disjunções: | (barra vertical)**

Capivara também é conhecido como Carpincho.

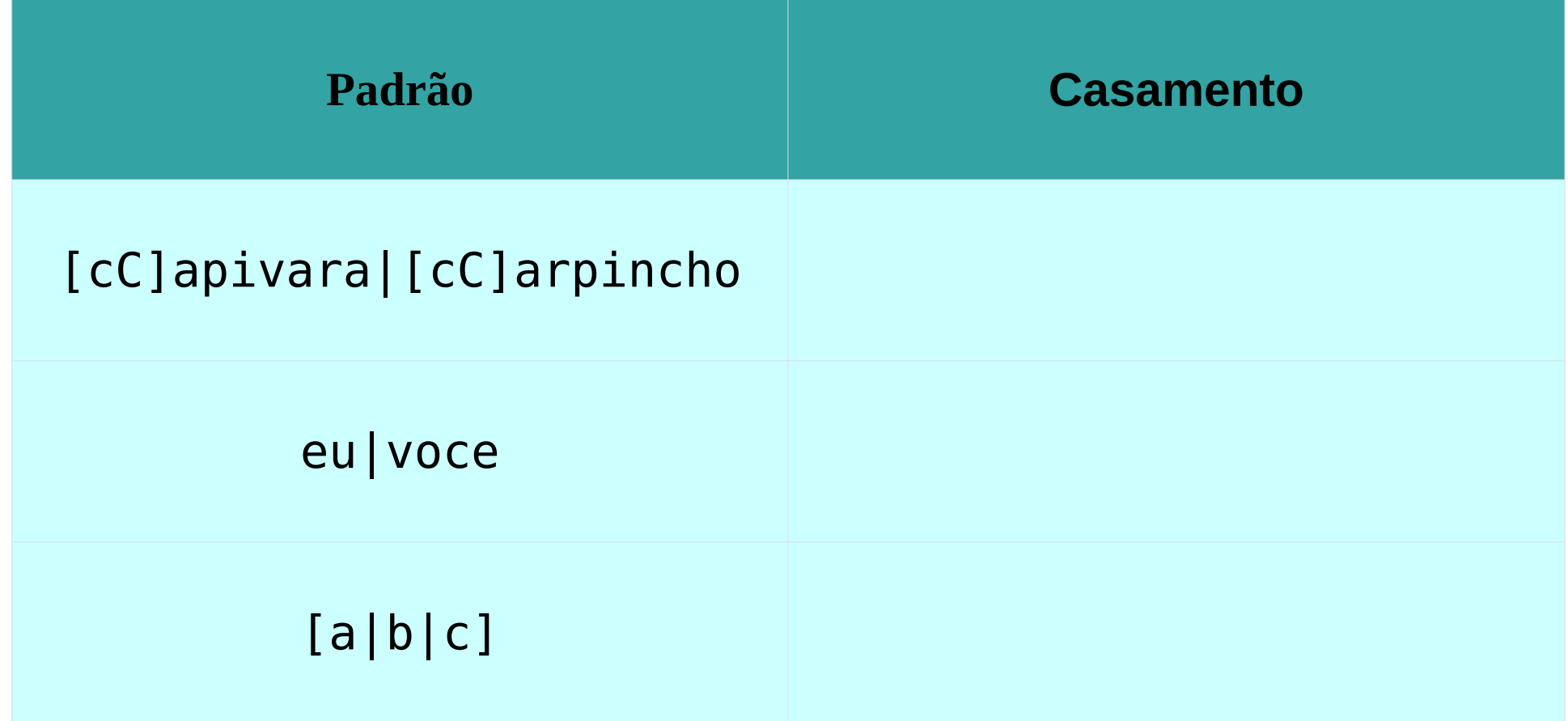

## **3) Mais sobre Disjunções: | (barra vertical)**

Capivara também é conhecido como Carpincho.

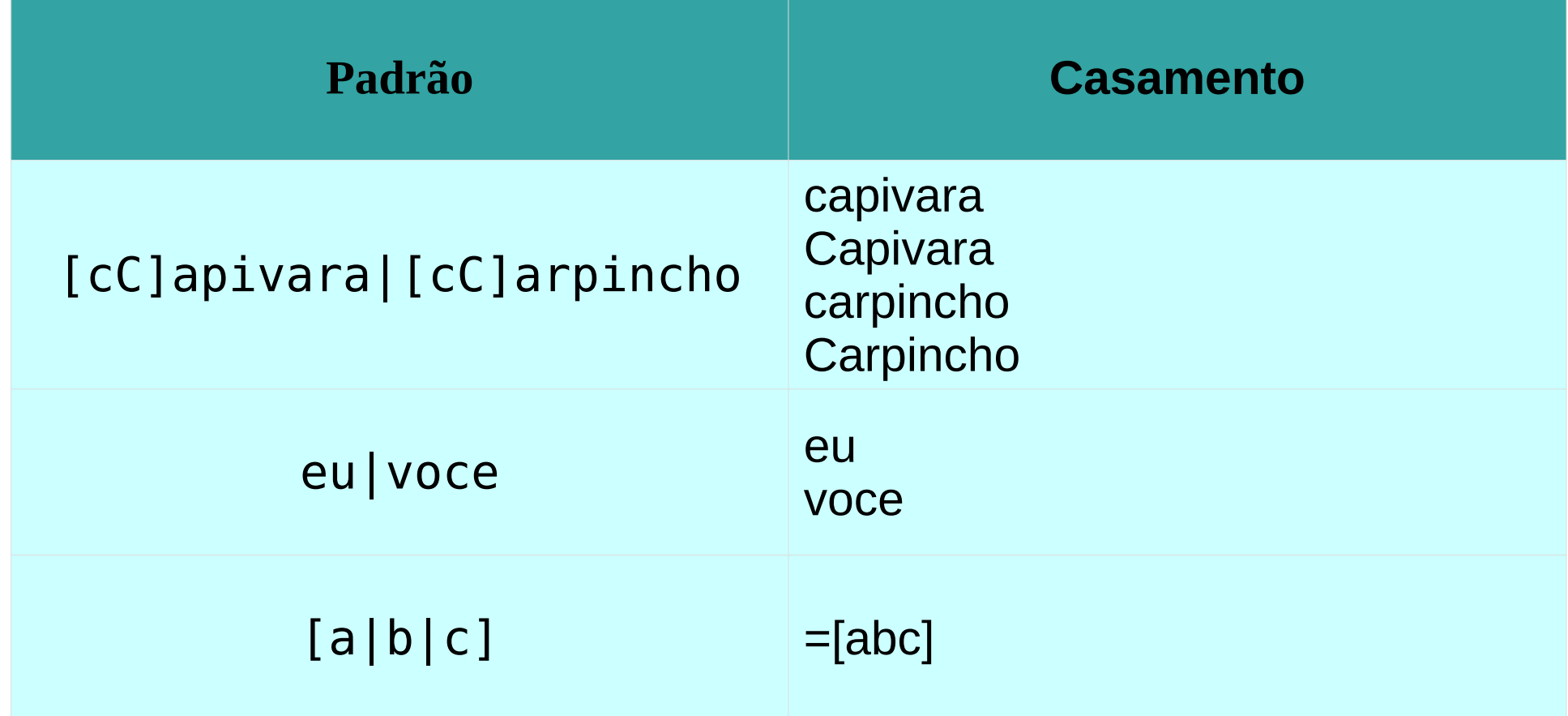

## **4) Outras opções: ? \* + .**

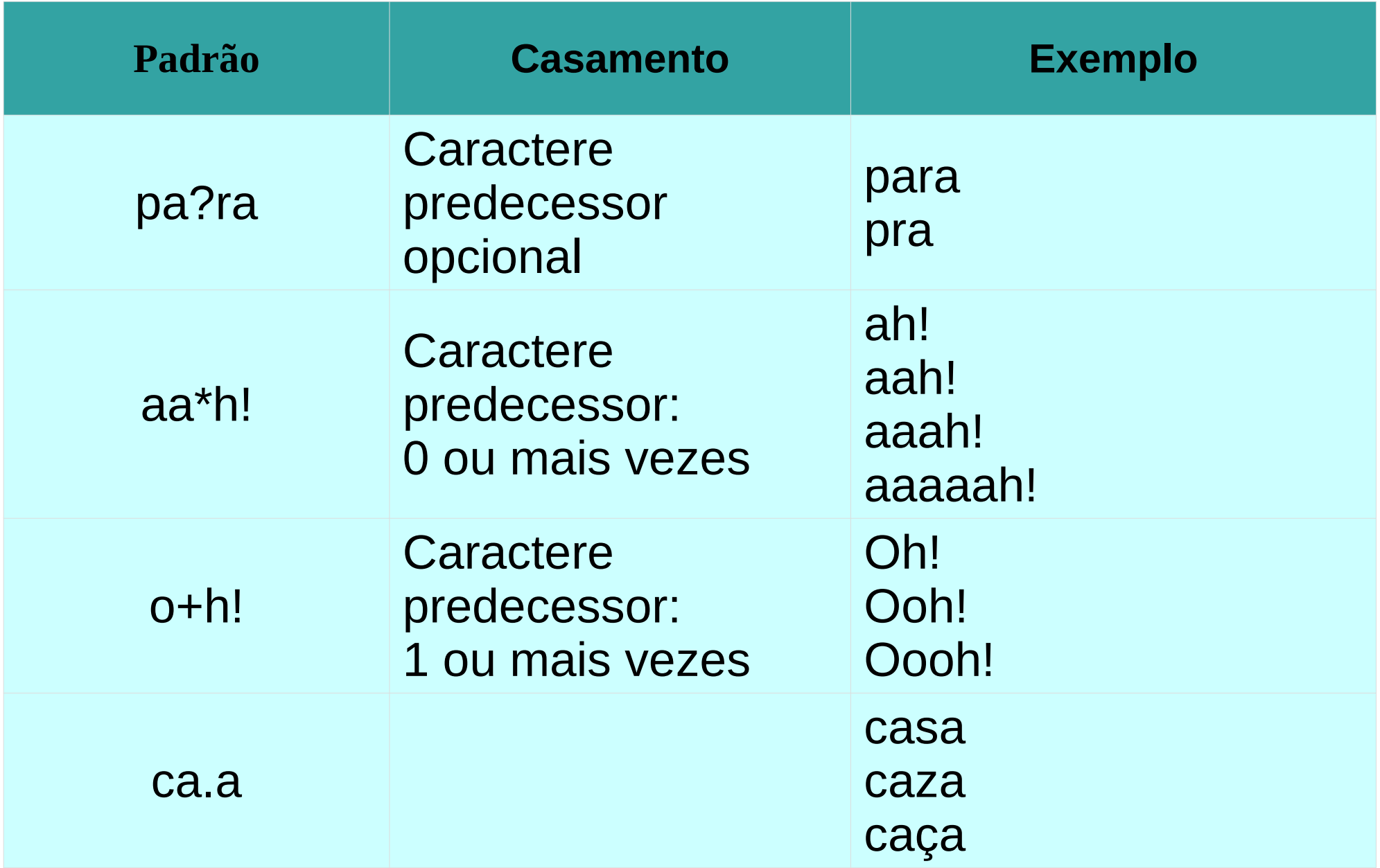

## 4) Outras opções: ? \* + .

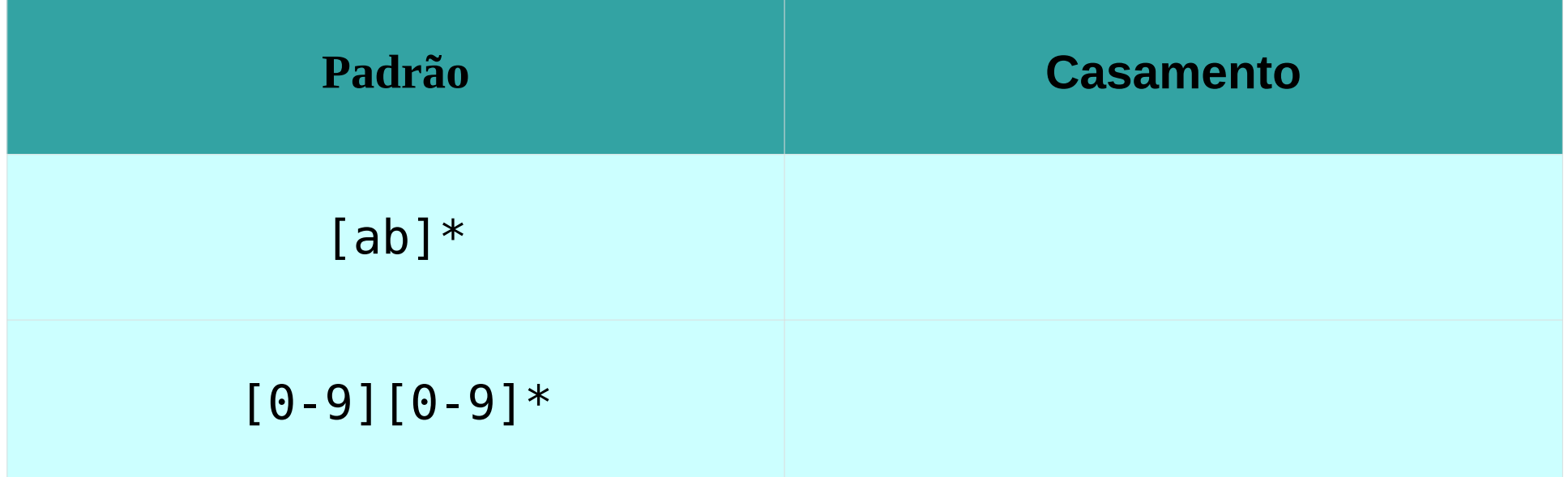

## **4) Outras opções: ? \* + .**

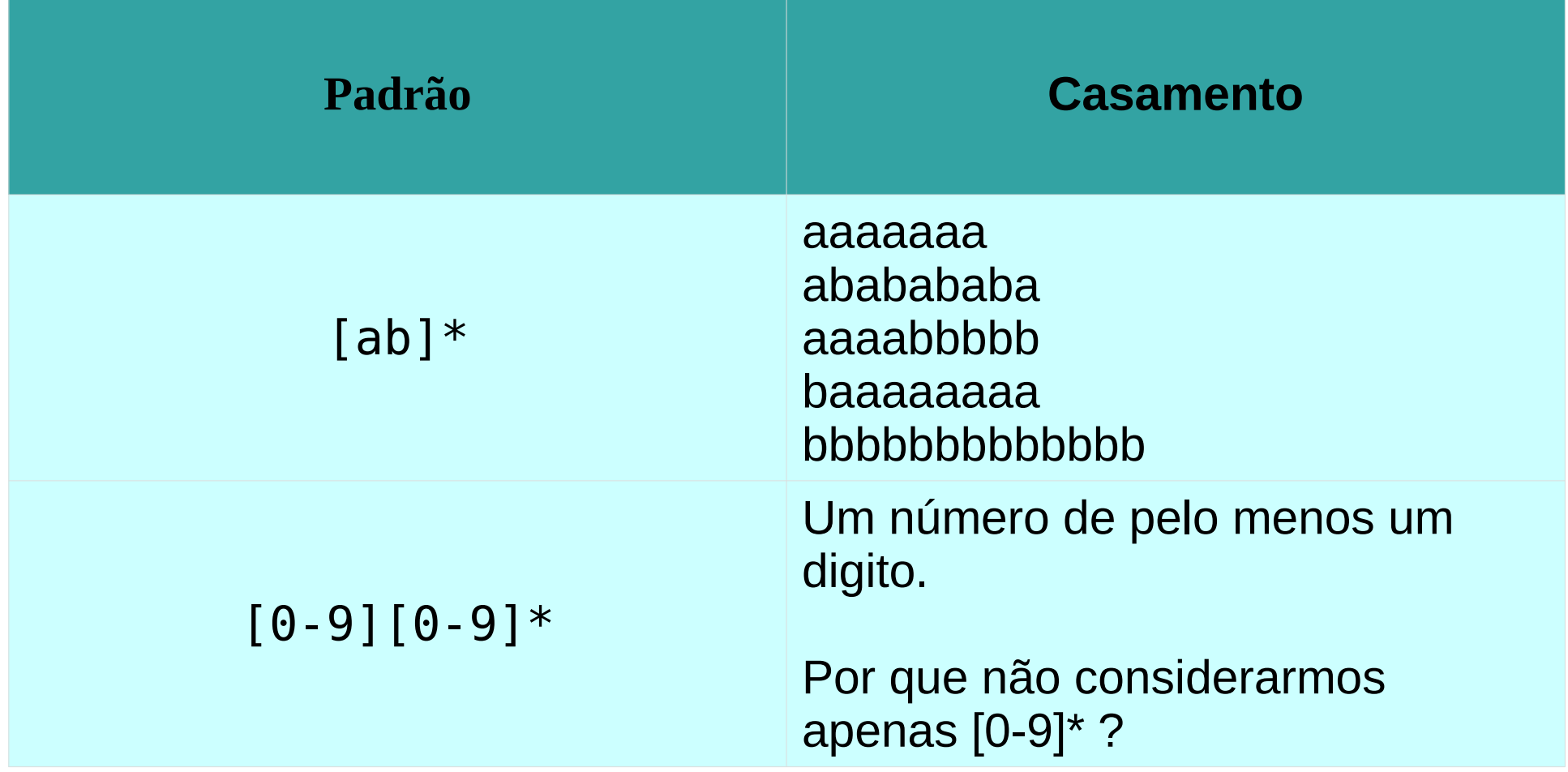

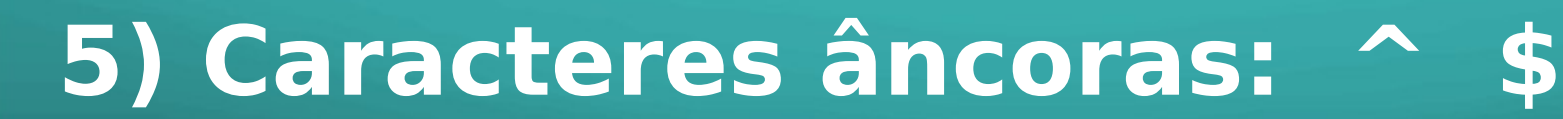

Início de linha:  $\wedge$  Final de linha: \$

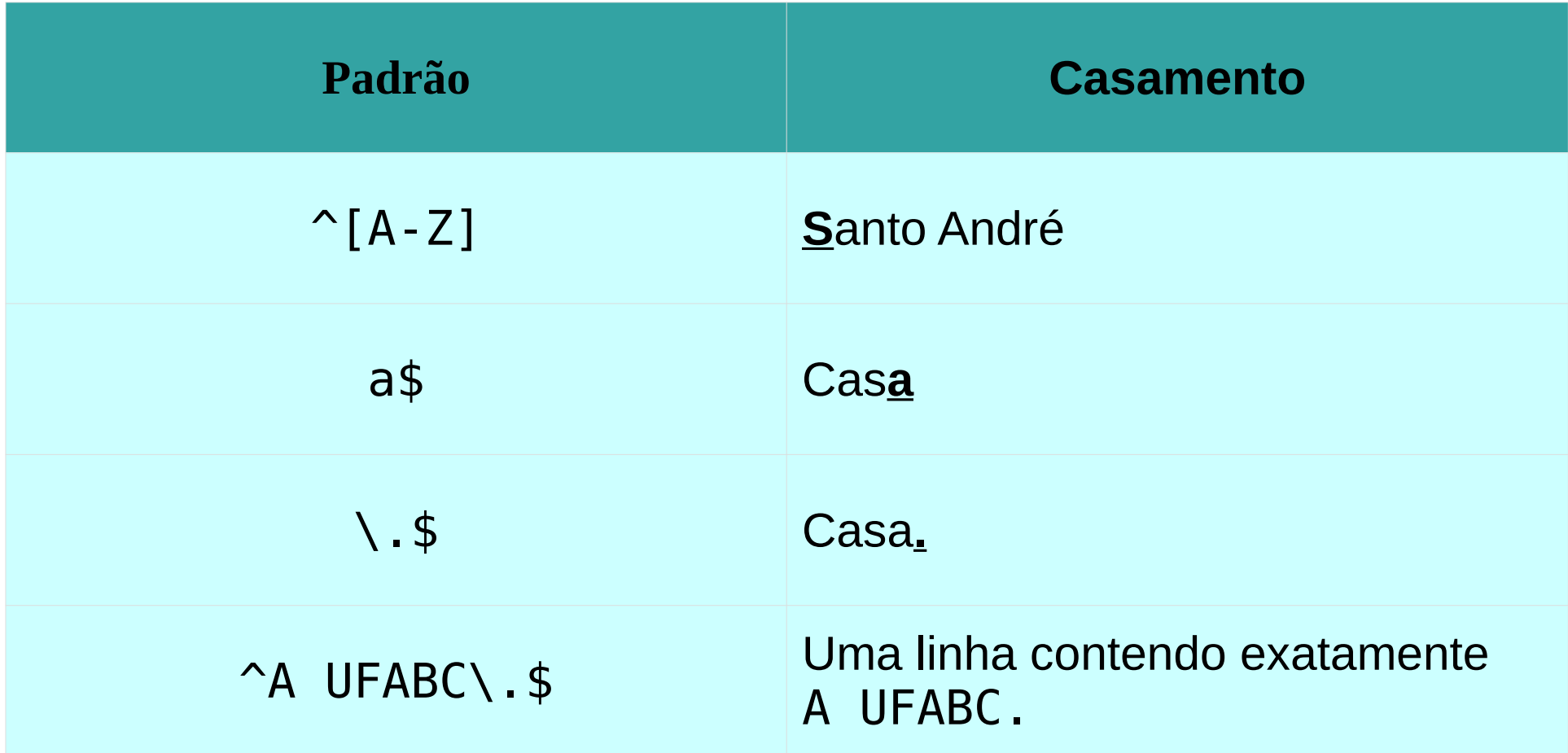

O caractere '\' serve para indicar que o caractere sucessor não é especial.

## **Exemplos**

· Procurar pelas instâncias da palavra: de

## $[dD]e$

### **Regular Expression Syntax**

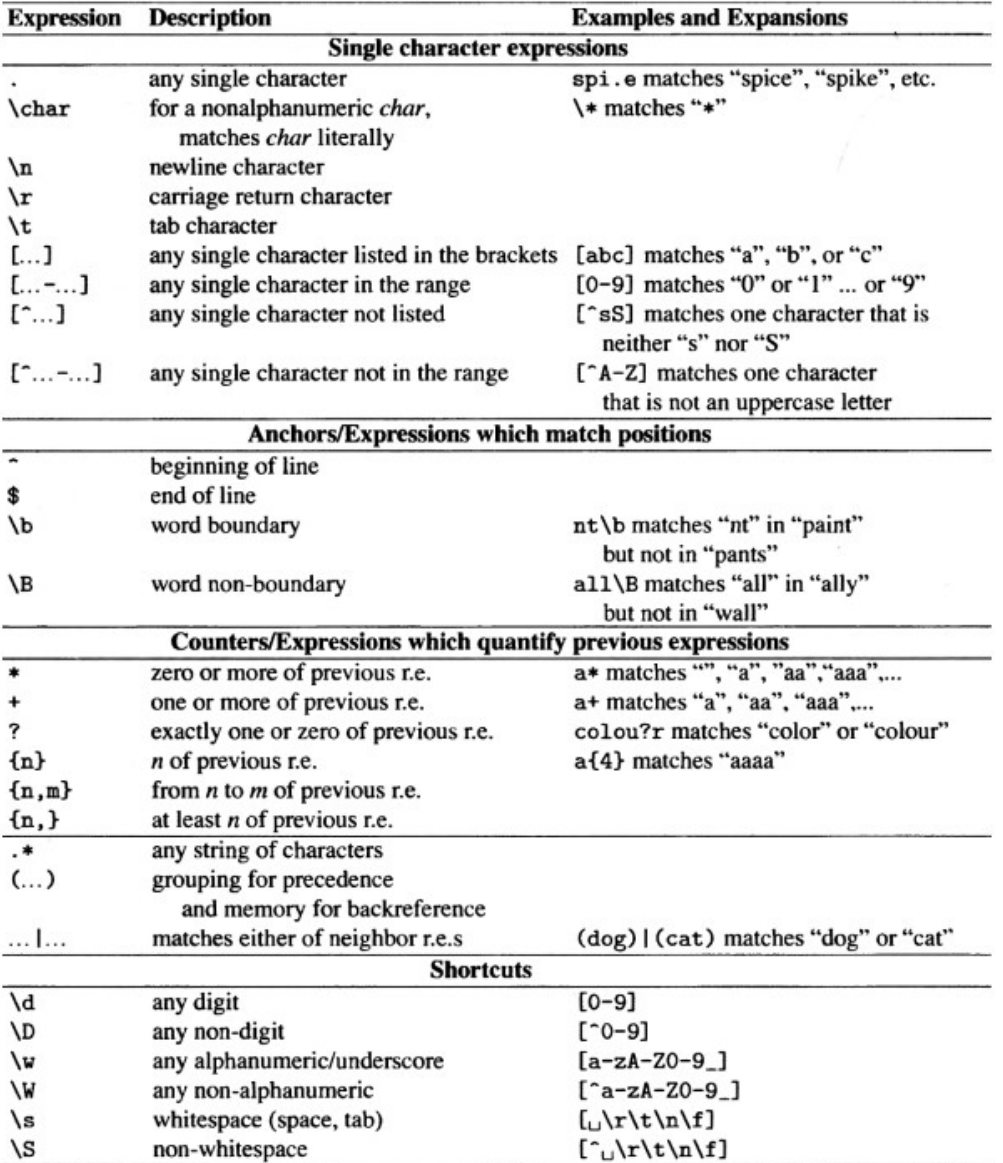

## https://regex101.com/

## $\lceil$  ^a - zA - Z]  $\lceil$  dD  $\rceil$  e  $\lceil$  ^A - Za - z  $\rceil$

### $\equiv$  regular expressions 101

#### **REGULAR EXPRESSION**

11 matches, 1474 steps (~5ms)

**SWITCH TO UNIT TESTS** 

 $\mathbf{u}$  and

#### $ir''$   $\lceil \sqrt{a-zA-Z} \rceil$  dD  $\lceil e \rceil \sqrt{A-Za-Z} \rceil$

#### **TEST STRING**

A capivara (nome científico: Hydrochoerus hydrochaeris) é uma espécie de mamífero roedor da família Caviidae e subfamília Hydrochoerinae. Alguns autores consideram que deva ser classificada em uma família própria. Está incluída no mesmo grupo de roedores ao qual se classificam as pacas, cutias, os preás e o porquinho-da-índia. Ocorre por toda a América do Sul ao leste dos Andes em habitats associados a rios, lagos e pântanos, do nível do mar até 1 300 m de altitude. Extremamente adaptável, pode ocorrer em ambientes altamente alterados pelo ser humano.

É o maior roedor do mundo, pesando até 91 kg e medindo até 1,2 m de comprimento e 60 cm de altura. A pelagem é densa, de cor avermelhada a marrom escuro. É possível distinguir os machos por conta da presença de uma glândula proeminente no focinho apesar do dimorfismo sexual não ser aparente. Existe uma série de adaptações no sistema digestório à herbivoria, principalmente no ceco. Alcança a maturidade sexual com cerca de 1,5 ano de idade, e as fêmeas dão à luz geralmente a quatro filhotes por vez, pesando até 1,5 kg e já nascem com pelos e dentição permanente. Em cativeiro, pode viver até 12 anos ahahi ah

### *FXPI ANATION*

- $\bullet$  "  $\lceil$  ^a zA Z]  $\lceil$  dD] e  $\lceil$  ^A Za z] " q
	- $\blacktriangledown$  Match a single character not present in the list below  $\lceil \Delta a - zA - z \rceil$

**D** @regex101 **S** donate **A** contact **H** bug reports & feedback **m** 

- $a z$  a single character in the range between  $a$  (index
- 97) and z (index 122) (case sensitive)
- $A Z$  a single character in the range between  $\overline{A}$  (index
- 65) and Z (index 90) (case sensitive)
- $\bullet$  Match a single character present in the list below  $[dD]$

dD matches a single character in the list dD (case sensitive

#### **MATCH INFORMATION**

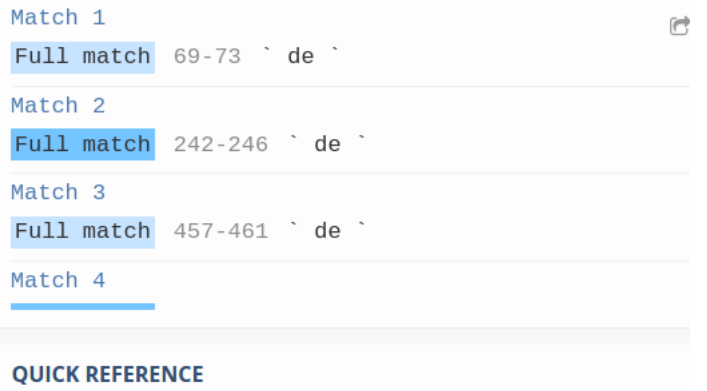

### https://pt.wikipedia.org/wiki/Capivara

## https://regex101.com/

**REGULAR EXPRESSION** 11 matches, 1635 steps (~12ms) ir"\b[dD]e\b  $\mathbf{u}$  and **TEST STRING** SWITCH TO UNIT TESTS ▶ A capivara (nome científico: Hydrochoerus hydrochaeris) é uma espécie de mamífero roedor da família Caviidae e subfamília Hydrochoerinae. Alguns autores consideram que deva ser classificada em uma família própria. Está incluída no mesmo grupo de roedores ao qual se classificam as pacas, cutias, os preás e o porquinho-da-índia. Ocorre por toda a América do Sul ao leste dos Andes em habitats associados a rios, lagos e pântanos, do nível do mar até 1 300 m de altitude. Extremamente adaptável, pode ocorrer em ambientes altamente alterados pelo ser humano. É o maior roedor do mundo, pesando até 91 kg e medindo até 1,2 m de comprimento e 60 cm de altura. A pelagem é densa, de cor avermelhada

a marrom escuro. É possível distinguir os machos por conta da presença de uma glândula proeminente no focinho apesar do dimorfismo sexual não ser aparente. Existe uma série de adaptações no sistema digestório à herbivoria, principalmente no ceco. Alcança a maturidade sexual com cerca de 1,5 ano de idade, e as fêmeas dão à luz geralmente a quatro filhotes por vez, pesando até 1,5 kg e já nascem com pelos e dentição permanente. Em cativeiro, pode viver até 12 anos de idade.

## **Falso positivo:**

Identificar cadeias que não deveriam ser identificadas (*humanidade, idade, cadeira*)

## **Falso negativo:**

Não identificar cadeias que deveriam ser identificadas (*De*)

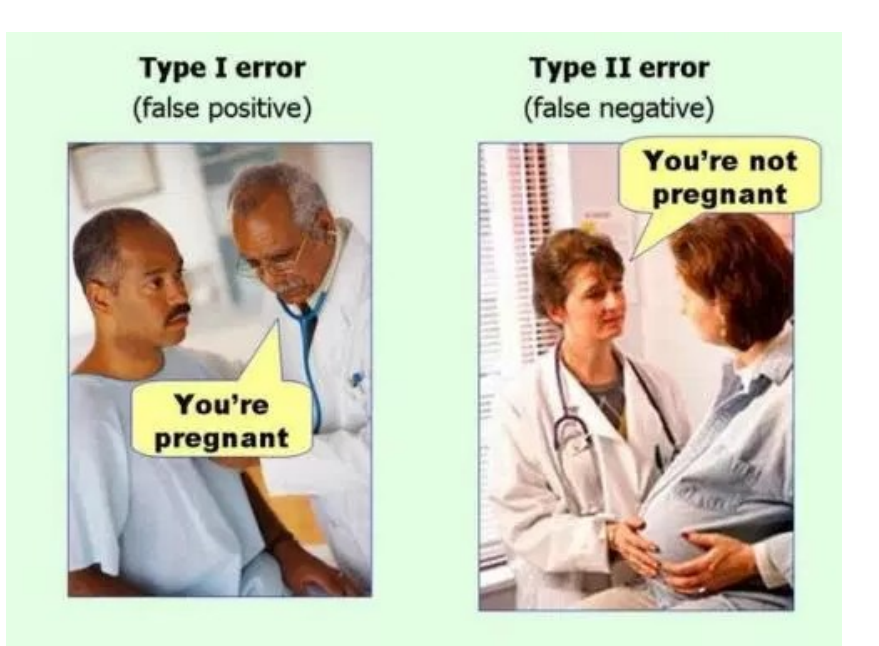

## **Dois tipos de erros**

- Em PLN, e qualquer outro problema de reconhecimento de padrões, devemos de **lidar** com esses 2 tipos de erros.
- Minimizar os Falsos Positivos: **Aumentando a precisão**.
- Minimizar os Falsos Negativos: **Aumentando a cobertura.**

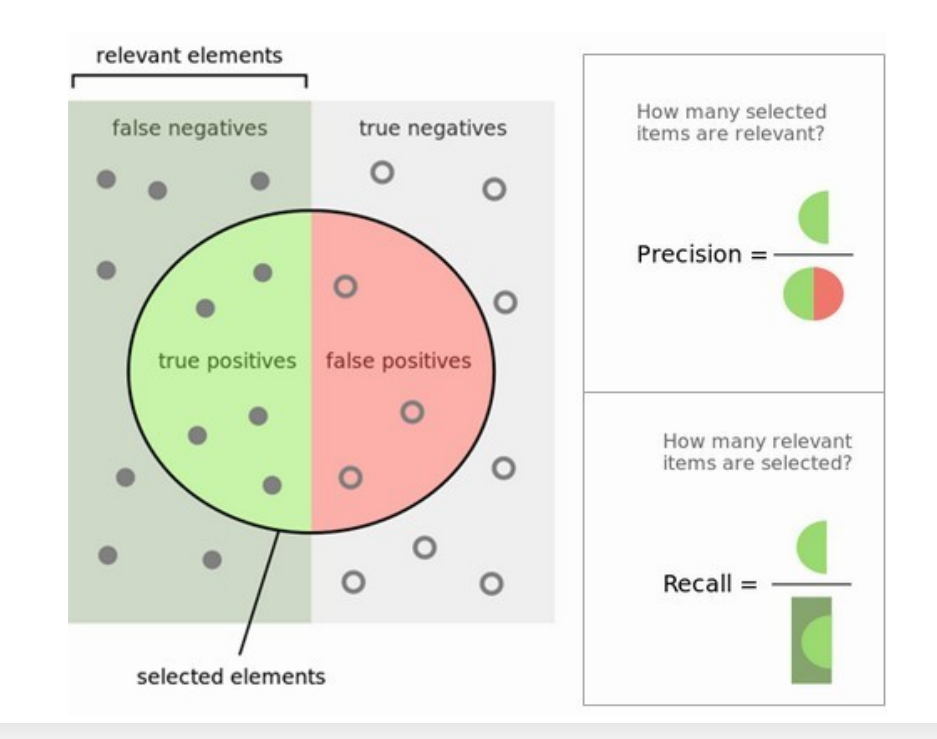

# **Expressões regulares**

- São utilizadas, frequentemente, como primeiro passo para qualquer processamento de texto.
- O resultado das ERs é utilizado em classificadores de técnicas de aprendizado de máquina.

**Desafio:** Crie uma ER para identificar emails

## **Regular Expression E-mail Matching Example**

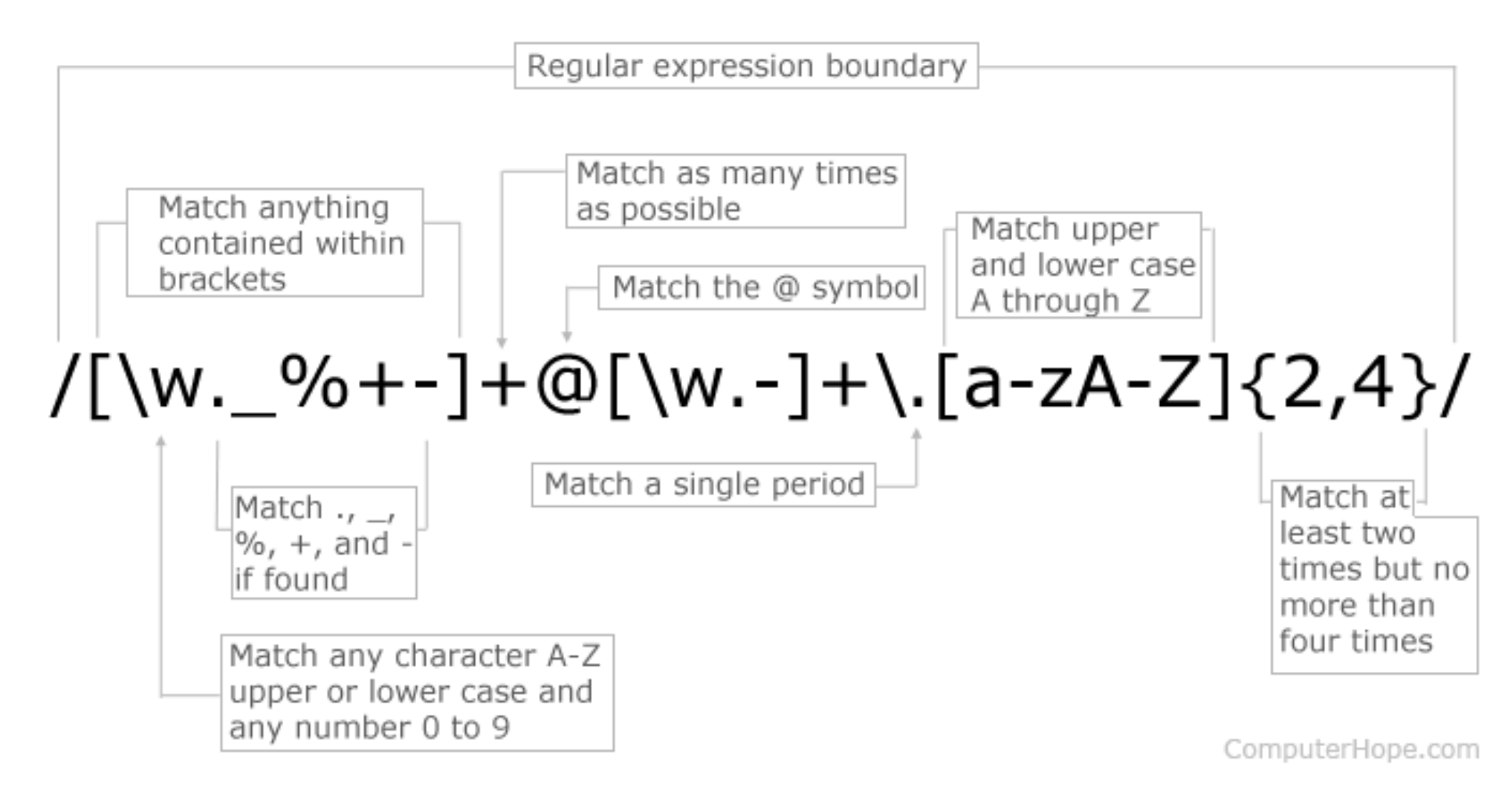

# **Máquina de estados finita**

- Uma ER pode ser representado/descrito por uma **MEF** ou **Autômato finito determinístico**.
- Uma MEF é uma máquina abstrata que está em um número finito de estados.

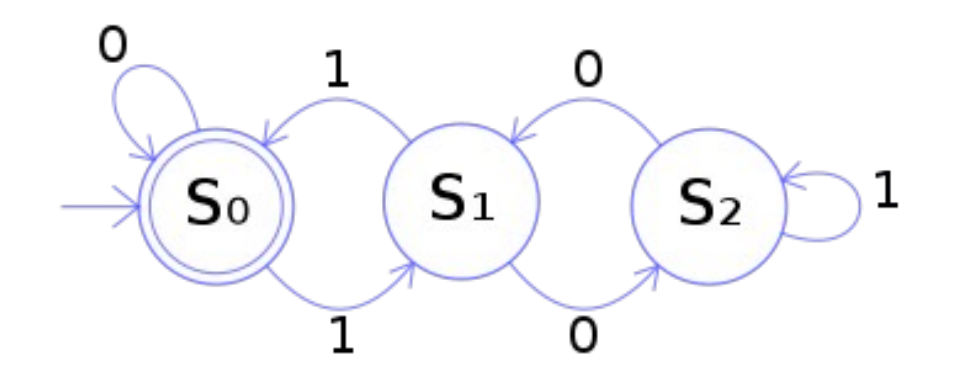

# **Máquina de estados finita**

Para verificar se uma ER está bem construída pode **descrever/representar** a instrução usando um autômato finito determinista.

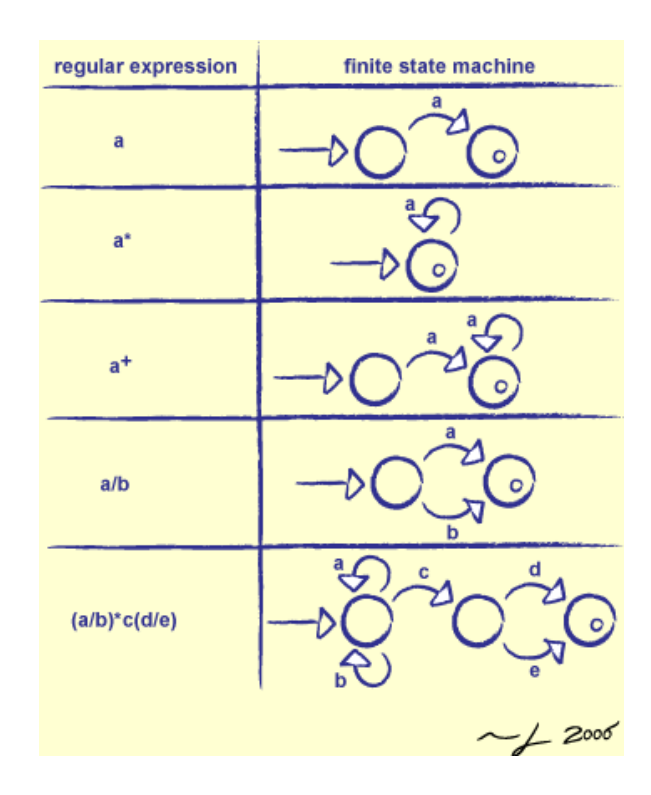

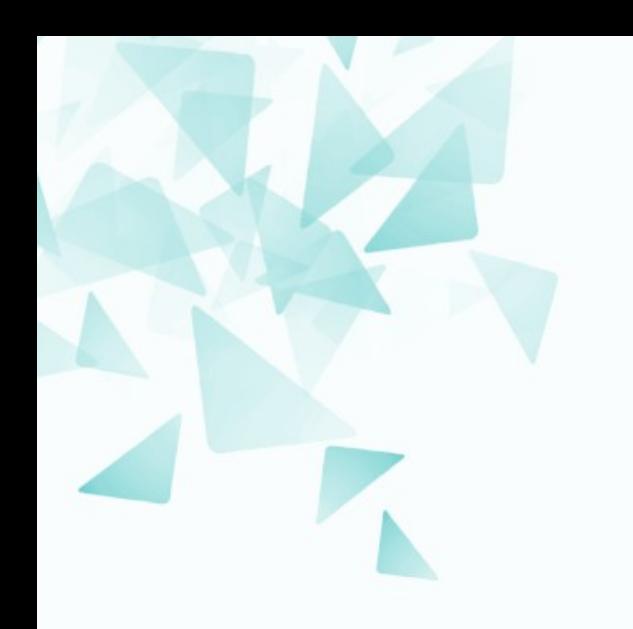

## **Operadores e Precedência**

![](_page_30_Picture_16.jpeg)

![](_page_30_Picture_17.jpeg)

![](_page_30_Picture_18.jpeg)

![](_page_31_Picture_8.jpeg)

![](_page_32_Picture_8.jpeg)

![](_page_33_Picture_8.jpeg)

![](_page_34_Picture_9.jpeg)

![](_page_35_Picture_8.jpeg)

 $r''$  R\\$\d+(,\d{2})?\b

#### **TEST STRING**

texto 1, texto 2, texto 3 texto A, texto B, texto C texto A.1, texto B.1, texto C.1 Valor R\$14,34 valor R\$18 valor R\$20,46 varor R\$56,450

### $ir''$  [pP] rogramacão \s(\w+)

#### **TEST STRING**

Processamento da Informação Sistemas operacionais Técnicas Avançadas de Programação A Técnicas Avançadas de Programação B Programação Orientada a Objetos Programação Avançada para Dispositivos Móveis Programação Estruturada

### : r" [pP] rogramação\s\w+

#### **TEST STRING**

Processamento da Informação Sistemas operacionais Técnicas Avançadas de Programação A Técnicas Avançadas de Programação B Programação Orientada a Objetos Programação Avançada para Dispositivos Móveis Programação Estruturada

![](_page_37_Picture_8.jpeg)

# **Greedy Vs Non-greedy**

Nas ER, por padrão são utilizadas estratégias gulosas (gananciosas, *greedy*).

![](_page_38_Picture_18.jpeg)

## **Greedy Vs Non-greedy**

### $\bullet$  O operador '?' é utilizado para modificar o  $\star$  (ou o +).

![](_page_39_Picture_51.jpeg)

A capivara (nome científico: Hydrochoerus hydrochaeris) é uma espécie de mamífero roedor da família Caviidae e subfamília Hydrochoerinae. Alguns autores consideram que deva ser classificada em uma família própria. Está incluída no mesmo grupo de roedores ao qual se classificam as pacas, cutias, os preás e o porquinho-da-índia. Ocorre por toda a América do Sul ao leste dos Andes em habitats associados a rios, lagos e pântanos, do nível do mar até 1 300 m de altitude. Extremamente adaptável, pode ocorrer em ambientes altamente alterados pelo ser humano. É o maior roedor do mundo, pesando até 91 kg e medindo até 1,2 m de comprimento e 60 cm de altura. A pelagem é densa, de cor avermelhada a marrom escuro. É possível distinguir os machos por conta da presença de uma glândula proeminente no focinho apesar do dimorfismo sexual não ser aparente. Existe uma série de adaptações no sistema digestório à herbivoria, principalmente no ceco. Alcança a maturidade sexual com cerca de 1,5 ano de idade, e as fêmeas dão à luz geralmente a quatro filhotes por vez, pesando até 1,5 kg e já nascem com pelos e dentição permanente. Em cativeiro, pode viver até 12 anos de idade.

![](_page_40_Picture_0.jpeg)

## Um exemplo prático: Eliza

## **Sobre Eliza (chatterbot)**

Foi um dos primeiros sistemas de PLN / MIT:1964-1966

*Weizenbaum, Joseph. (1966). ELIZA – A computer program for the study of natural language communication between man and machine. Communications of the ACM, 9(1), 36–45.*

- Programado para manter conversa bem '*limitada*' (superficial) com um usuário, **imitando** respostas.
- Basicamente são **procurados padrões textuais** na conversa.
- A resposta de Eliza seria uma **substituição** desses padrões, com a finalidade de criar uma **ilusão de entendimento** da conversa.

## **Sobre Eliza (chatterbot)**

No sistema são procuradas frases como por exemplo:

"Você está **X**"

Sendo substituidas

"O que faz pensar que eu estou **X?**"

- Simulação de um terapeuta:
	- $\rightarrow$  As respostas são um espelho do pensamento do paciente.

 $\rightarrow$  Na tentativa de os mesmos pacientes descobram os motivos pelos quais eles gostariam de mudar.

## **Sobre Eliza (chatterbot)**

- **Pessoa**: Os pais são todos iguais!!!
- **Eliza**: DE QUE FORMA?
- **Pessoa**: Eles estão sempre nos incomodando sobre algo
- **Eliza**: VOCÊ PODE PENSAR EM UM EXEMPLO ESPECÍFICO?
- **Pessoa**: Olha só, meus pais me fizeram vir aqui
- **Eliza**: SEUS PAIS FIZERAM VIR AQUI
- **Pessoa**: Eles falam que estou deprimido há muito tempo
- **Eliza**: LAMENTO OUVIR QUE VOCÊ ESTÁ DEPRIMIDO

## **Proposta 'simples' em Python**

```
import re
 \mathbf{1}\overline{2}\overline{3}patterns = <math>\sqrt{ }</math>\overline{4}(r''\hbox{-}b(to|estou|eu estou)\hbox{-}b'', "EU ESTOU"),
           (r"\b(sou|eu sou)\b", "EU SOU"),
 5
           (r''\text{b}(\text{olha so.?)} ". "").
 6
           (r".*EU ESTOU (deprimido|triste|cansado).*", r"LAMENTO OUVIR QUE VOCE ESTA \1"),
 \overline{7}8
           (r".*EU SOU (infeliz).*", r"POR QUE VOCE ESTA \1?"),
           (r".* todos .*", "DE QUE FORMA?"),
 \mathsf{q}(r".* sempre .*", "VOCE PODE PENSAR EM UM EXEMPLO ESPECIFICO?"),
101112while True:
1314
           comment = input()15
           response = comment.lower()for pat, sub in patterns:
16
               response = re.sub(pat, sub, response)17
           print (response.upper())
18
```
# **Chat bot comparative table**

### https://docs.google.com/spreadsheets/d/1RgG-dRS42EHlG7OdJOTg2ZO587KutTTPeUfyxVKoIn8/edit#gid=0

![](_page_45_Picture_31.jpeg)

- Na atualidade existem diferentes sistemas de chat desenvolvidos com técnicas sofisticadas para atendimento, por exemplo, para clientes de um negócio.
- Certamente Eliza foi um sistema pioneiro (baseado em busca de padrões)

![](_page_46_Picture_0.jpeg)

## **Pesquisa científica com ERs?**

This is a preprint of an article accepted for publication in Scientometrics. DOI 10.1007/s11192-013-1091-8

### **Extracting and quantifying eponyms in full-text articles**

**Guillaume Cabanac** 

Received: May 22, 2013 / Accepted: July 9, 2013

**Abstract** Eponyms are known to praise leading scientists for their contributions to science. Some are so widespread that they are even known by laypeople (e.g., Alzheimer's disease, Darwinism). However, there is no systematic way to discover the distributions of eponyms in scientific domains. Prior work has tackled this issue but has failed to address it completely. Early attempts involved the manual labelling of all eponyms found in a few textbooks of given domains, such as chemistry. Others relied on search engines to probe bibliographic records seeking a single eponym at a time, such as Nash Equilibrium. Nonetheless, we failed to find any attempt of eponym quantification in a large volume of full-text publications. This article introduces a semi-automatic text mining approach to extracting eponyms and quantifying their use in such datasets. Candidate eponyms are matched programmatically by regular expressions, and then validated manually. As a case study, the processing of 821 recent Scientometrics articles reveals a mixture of established and emerging eponyms. The results stress the value of text mining for the rapid extraction and quantification of eponyms that may have substantial implications for research evaluation.

Keywords Eponymy · Text Mining · Regular Expressions · Academic Publications

I have long worshiped the eponym as one of the last vestiges of humanism remaining in an increasingly numeralized and computerized society. (Robertson 1972)

![](_page_47_Picture_8.jpeg)

Fig. 4 Hall of Fame for the eponimised persons extracted from 821 Scientometrics articles published in 2010-2013 (see Figure 3). This word cloud was produced by www.wordle.net.

![](_page_48_Figure_1.jpeg)

![](_page_49_Figure_1.jpeg)

Appendix: Computer program for eponym extraction and quantification

**Listing 1** Bash script processing a corpus of full-text articles to extract and quantify eponyms

```
#!/bin/bash
# Extracts Eponymic Expressions from Textual Documents (e.g., Hirsch's h index)
# Requires GNU Coreutils software (/opt/local/libexec/qnubin in the path)
# License: Creative Commons Attribution-ShareAlike 3.0 Unported License.
# (see http://creativecommons.org/licenses/by-sa/3.0)
# Bauthor Guillaume Cabanac (quillaume.cabanac@univ-tlse3.fr)
# Ryersian 14-MAY-2013
# Parts of the regular expression matching eponyms ($RE EPONYMS)
RE ADJECTIVE="[A-Z][A-Za-z]+(?:(?:eli)anItic)"
RE AUTHOR=" [A-Z] [A-Za-z] + (?:s?) ?"
RE_REFERENCE="(?: \(\d(4}[a-z]?(?:,\\d{4}[a-z]?)*\))?"
RE OBJECT="(?:[A-Za-z]+[-.])?(?i:distributions?|coefficients?|effects?|functions?| ><
    hypothes(?:i|e)s|ind(?:ex|ices)|laws?|metrics?|models?|rules?|scales?|tests?| ><
    theor(?:ems?|v|ies)|types?)"
RE EPONYMS="SRE ADJECTIVE (SRE AUTHORSRE REFERENCE SRE OBJECT"
# Matches non-eponyms
RE_NO_EPONYMS="(?:All|An|Her|His|In|Its|The|These|This|Thus|Two|Our|We|When|While)\ ><
    = +1# Create a temp file where eponymic expressions found in articles are concatenated
EXTRACTED EPONYMS=$ (mktemp)
# Extract eponymic expressions from each article. Concatenate in $EXTRACTED EPONYMS
for ARTICLE in $(1s ScimPapers/s11192-*.txt) ; do
 sed -r "s/[[:blank:]]+/ /g" $ARTICLE | # Drop multiple whitespaces
 sed \pi s / (\Lambda - z0 - 9), \frac{1}{4} / q^{\pi} | # Drop accents (e.g., Glänzel -> Glnzel)
 grep -Pho "$RE EPONYMS"
                                      | # Search for eponyms
 grep -Pro SRE_EPONINS"<br>grep -Pv "$RE_NO_EPONYMS"
                                      | # Skip non-eponyms
 grep -vif nonEponymicAdjectives.txt | # Skip non-eponymic adj. (e.g., Belgian)
                                    | # Sort eponyms (mandatory before uniq)
 sort
 uniq -i >> $EXTRACTED_EPONYMS
                                       # Drop duplicated entries & append to file
done
# Rank eponymic expressions wrt their number of occurrences in distinct articles
cat $EXTRACTED EPONYMS
                        | # Output all eponimic expressiojns
sed -r "s/[^A-z]+/_/g;s/_s_/_/g" | # Only keep letters (Pearson's = Pearson)
sort
                                | # Sort (mandatory before unig)
uni\sigma -ic
                                | # Drop duplicates & count number of occurrences
sort -rk 1
                                  # Rank the list of eponymic expressions found
rm $EXTRACTED EPONYMS
                                   # Remove temporary file
```
![](_page_51_Picture_0.jpeg)

## **Sobre o resumo da aula de hoje**

# **Resumo 2 - Tidia**

## **Uma breve descrição da aula:**

- Expressões regulares.
- Sobre o teste de avaliação.

## **Deadline (daqui a 48h)**

- Aprox. 250-500 palavras. Apenas texto.
- Dia: 08/jun, até às 23h50.
- Resumo submetido no prazo  $\sim$ = resumo aprovado.
- Todos os resumos serão publicados na página da disciplina seguindo um "ranking".